# **ITI 1121. Introduction to Computing II**

**Inheritance**: polymorphism

by **Marcel Turcotte**

Version February 8, 2020

<span id="page-1-0"></span>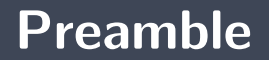

### <span id="page-2-0"></span>**Preamble**

**[Overview](#page-2-0)**

**Inheritance: polymorphism**

The concept of inheritance in Java promotes code reuse and supports the notion of polymorphism.

**General objective:**

 $\blacktriangleright$  This week you will be able to create polymorphic methods.

### <span id="page-4-0"></span>**Preamble**

**[Learning objectives](#page-4-0)**

- **Describe** the concept of polymorphism.
- Þ. **Create** polymorphic methods.
- þ. **Compare** the interface and the abstract class.

**Lectures:**

**Pages 7–31, 39–45 of E. Koffman and P. Wolfgang.** 

## <span id="page-6-0"></span>**Preamble**

**[Plan](#page-6-0)**

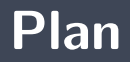

#### [Preamble](#page-1-0)

- [Polymorphism](#page-8-0)
- [Inheritance and Java](#page-44-0)

#### [Prologue](#page-72-0)

# <span id="page-8-0"></span>**Polymorphism**

From the Greek **polus** = several and **morphê** = forms, so it means **which has several forms**.

In computer science, **polymorphism** consists in allowing the use of an identifier for different entities (see different types).

- 1. **Polymorphism ad hoc (name overloading)**: the same method name is associated with different blocks of code. These methods have the same name, but they differ by their list of parameters.
- 2. **Subtype polymorphism (by inheritance)**: an identifier is linked to data of different types by a subtype relationship.
- 3. **Parametric polymorphism (generic)**: the class has one or more formal type parameters.

**The PrintStream** class uses ad hoc polymorphism to implement the **println** method.

```
print(n()println (boolean value)
println (char value)
println (char [] value)
println (double value)
println (float value)
println (int value)
println (long value)
```
## **Name overloading (continued)**

Three methods having different **signatures** <sup>∗</sup> .

```
public static int sum(int a, int b, int c) {
    return a + b + c;
}
\mathbf{public static int sum(int a, int b)}return a + b;
}
public static double sum (double a, double b) {
    return a + b;
}
```
<sup>∗</sup> In Java, the signature of a method includes the method name and the parameter list, but not the return value.

## **Polymorphism by subtype**

**Problem :** implement a method **isLeftOf** which returns **true** if **this** shape is located to the left of its argument (another geometric shape) and **false** otherwise.

```
Circle c1, c2;c1 = new Circle (10.0, 20.0, 5.0);
c2 = new Circle (20.0, 10.0, 5.0);
if (c1. is LeftOf(c2))System . out . println ("c1 is Left Of c2");
} e l s e {
    System . out . println ("c2 is Left Of c1");
}
```

```
Rectangle r1, r2;
r1 = new Rectangle (0.0, 0.0, 1.0, 1.0);
r2 = new Rectangle (100.0, 100.0, 200.0, 400.0);
if (r1. is LeftOf(r2))System . out . println ("r1 isLeftOf r2");
 } e l s e {
    System . out . println ("r2 is Left Of r1");
}
```

```
if (r1. is LeftOf(c1))System . out . println ("r1 is Left Of c1");
  } e l s e {
    System . out . println ("c1 is Left Of r1");
}
if (c2. is LeftOf(r2)) {
    System . out . println ("c2 is Left Of r2");
  } e l s e {
    System . out . println ("r2 is Left Of c2");
}
```

```
public boolean is Left Of (Circle c) {
    return getX() < c.getX()}
public boolean is Left Of (Rectangle r) {
    return getX() < r.getX();
}
```
**Why?**

```
public boolean is Left Of (Circle c) {
     return getX() < c.getX();
}
public boolean is Left Of (Rectangle r) {
     \text{return } \text{getX}() < r \text{ getX}();
}
```
- Þ. **As many implementations** as there are varieties of shapes!
- Yet, all the implementations are **identical**!
- Whenever a new category of shape is defined (say **Triangle**), a new method **isLeftOf** must be created!

Suggestions?

}

```
public boolean is Left Of ("Any Shape" s) {
    return getX() < s.getX();
```
**How to write any "Any Shape"** in Java?

Let's implement the **isLeftOf** method in the **Shape** class as follows.

```
public boolean is Left Of (Shape s) {
    return getX() < s.getX();
}
```

```
Circle c:
c = new Circle (10.0, 20.0, 5.0);
Rectangle r:
r = new Rectangle (0.0, 0.0, 1.0, 1.0);
if (c. isLeftOf(r))System out println ("c is LeftOf r");
  } e l s e {
    System . out . println ("r is Left Of c");
}
```

```
if (c. isLeftOf(r))// \dots
```
- The method **isLeftOf** of the object designated by the reference **c** is called.
- **P** Perfect, **c** designates an object of the class **Circle**, the latter inherits the method **isLeftOf**.

```
if (c. isLeftOf(r))// . . .
```
- Um, during the call, the value of the actual parameter, **r**, is copied to the formal parameter, **s**.
- **B** Should we conclude that the following statements are also valid?

```
Shape s;
Rectangle r;
r = new Rectangle (0.0, 0.0, 1.0, 1.0);
s = r;
```
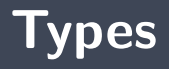

- $\blacktriangleright$  "A variable is a storage location and has an associated type, sometimes called its compile-time type, that is either a **primitive** type (§4.2) or a **reference type** (§4.3). A variable always contains a value that is assignment **compatible** (§5.2) with its type."
- "Assignment of a value of compile-time reference type **S** (source) to a variable of compile-time reference type **T** (target) is checked as follows:
	- **If S** is a class type:
		- If **T** is a class type, then **S** must either be the **same class** as **T**, or **S** must be a subclass of **T**, or a compile-time error occurs."

 $\Rightarrow$  Gosling et al. (2000) The Java Language Specification.

Indeed, this definition confirms that the following statements are valid.

```
Shape s;
Rectangle r;
r = new Rectangle (0.0, 0.0, 1.0, 1.0);
s = r;
```
but not " $r = s$ "!

A variable **s** designates an object of the class **Shape** or one of its subclasses.

Shape s;

Utilisation:

 $s = new$  Circle  $(0.0, 0.0, 1.0)$ ;  $s = new$  Rectangle (10.0, 100.0, 10.0, 100.0);

# **Polymorphism**

```
public boolean is Left Of (Shape other) {
    boolean result:
    if (\text{getX}() < \text{other.getX}()) {
        result = true;} e l s e {
        result = false;
    }
    return result :
}
```
**Usage**:

Circle  $c = new$  Circle  $(10.0, 10.0, 5.0)$ ; Rectangle  $d = new$  Rectangle  $(0.0, 10.0, 12.0, 24.0)$ ; **if**  $(c. isLeftOf(d))$   $\{... \}$ 

```
Shape s;
Circle c:
c = new Circle (0.0, 0.0, 1.0);
s = c :
if (c.getX()) \{ \ldots \} // valid?
if (s \text{ get } X()') \in \dots \in Y valid?
if (c. getRadius() ) { ... } // valid?if (s. getRadius() ) { ... } // valid?
```

```
Shape s;
Circle c:
c = new Circle (0.0, 0.0, 1.0);
s = c;
```
The object designated by **s** remains a circle (**Circle**). The class of an object remains the same throughout the execution of the program.

```
Shape s:
Circle c;
c = new Circle (0.0, 0.0, 1.0);
s = c;
if (s. getX()) \{ \ldots \}
```
When we use **s** to designate a circle (**Circle**), the object "is seen as" a geometrical shape (**Shape**), in the sense that we only see the characteristics (methods and variables) defined in the class **Shape**.

Polymorphism is a powerful concept. The method isLeftOf that we have defined can be used not only to handle circles and rectangles, but also any object of a future subclass of the class **Shape**.

```
public class Triangle extends Shape {
  // . . .
}
```
**Problem :** We want **all** geometric shapes (objects in the subclasses of **Shape**) to have a method for calculating the **area**.

### **What do you mean, Marcel?**

```
public class Shape {
 // \dotspublic int compareTo (Shape other) {
       if (\text{area}() < \text{other. area}()) {
           return -1;
       \} else if (area() == other . area()) {
           return 0:
       } e l s e {
           return 1;
      }
  }
}
```
## **What do you think?**

#### public class Shape {

}

```
// . . .
// Must be redefined by the subclasses or else \dotspublic double area() {
    return -1.0;
}
public int compareTo (Shape other) {
     if (\text{area}() < \text{other area}())return -1;
     \} else if (area() == other.area()) {
         return 0:
     } e l s e {
         return 1:
    }
}
```
#### **Abstract**

```
public class Shape {
 // \dotspublic abstract double area();
  public int compareTo (Shape other) {
      if (area() < other area())return -1;
      \} else if (area() == other.area()) {
          return 0;
      } e l s e {
          return 1;
      }
  }
}
```
## **Abstract**

```
public abstract class Shape {
 // \dotspublic abstract double area ():
  public int compareTo (Shape other) {
      if (area() < other area())return -1;
      \} else if (area() == other.area()) {
          return 0;
      } e l s e {
          return 1;
      }
  }
}
```
- A class declaring an **abstract method** must be **abstract**.
- **P** You can't create objects of an abstract class.
- Þ. A class **can** be declared **abstract**, even if it **does not** contain **abstract** methods.

public class Circle extends Shape {

Circle.java:1: Circle is not abstract and does not override abstract method area() in Shape public class Circle extends Shape {  $\sim$ 

1 error

}

```
public class Circle extends Shape {
    private double radius;
    public Circle (double radius) {
        this radius = radius;}
    public double getRadius() {
        return radius;
    }
    public double area() {
        return Math PI * radius * radius;
    }
    public void scale (double factor) {
        radius := factor;}
}
```
# **Name lookup**

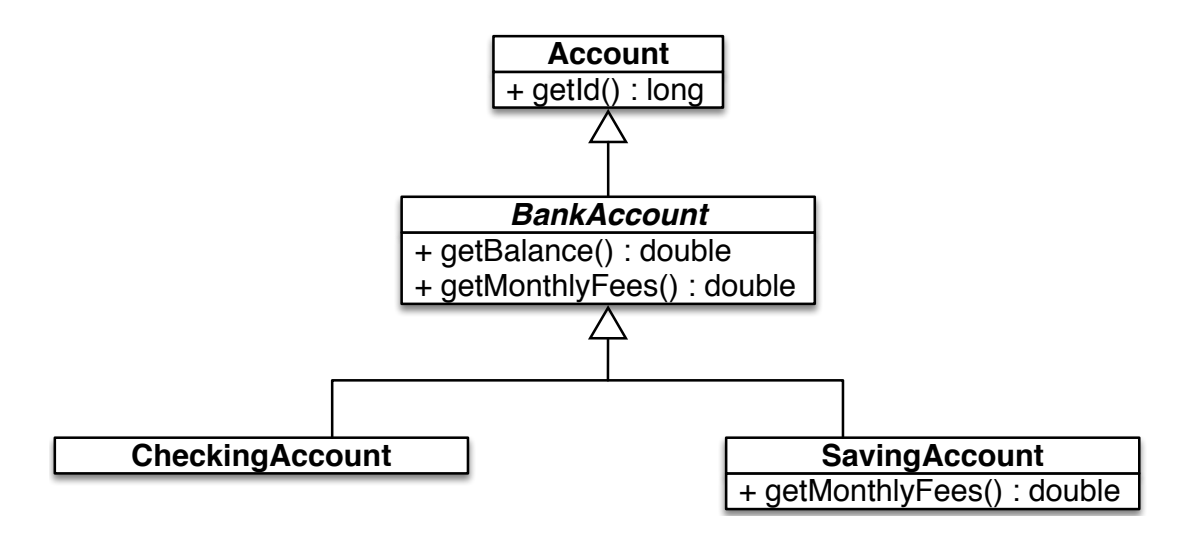

э. **BankAccount** and **SavingAccount** both have a method named **getMonthlyFees**.

### **BankAccount:**

```
public double getMonthlyFees() {
    return 25.0;
}
```
**SavingAccount:** 

```
public double getMonthlyFees() {
    double result:
    if (\text{getBalance}() > 5000.0)result = 0.0;} e l s e {
       result = super.getMonthlyFees();
    }
    return result;
}
```
**Consider** the following statements:

```
Account a;
BankAccount b;
Saving Account s;
s = new Saving Account ();
s . get Monthly Fees ();
b = s ;
b. getMonthlyFees();
a = b;
a . getMonthlyFees ();
```
- <sup>1</sup> Let S (source) be the type of the object currently designated by a reference variable of type **T** (target).
- Unless the method is **static** or **final**, the lookup
	- 1. occurs at **runtime**, and
	- 2. starts at the class **S**:
		- if the method is **found**, this is the method that will be **executed**,
		- otherwise the immediate **superclass** is considered,
		- 9. I this process **continues** until the first occurrence of the method is found.

## ⇒ A.K.A. **late binding** or **virtual binding**

## **Inheritance and Java**

Þ. In Java, classes are organized in a tree structure. The most general class, the one at the root of the tree, is called **Object**.

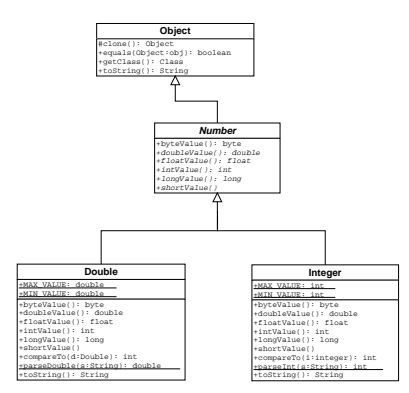

If the superclass is not explicitly mentioned, **Object** is the default superclass, so the following statement:

**public** class C {

}

is equivalent to this one:

public class C extends Object { }

## **equals**

- The class **Object** defines a method **equals**.
- Þ **Every** Java object therefore has a method **equals**.
- Þ. So we can always write **a.equals(b)** if **a** and **b** are reference variables.

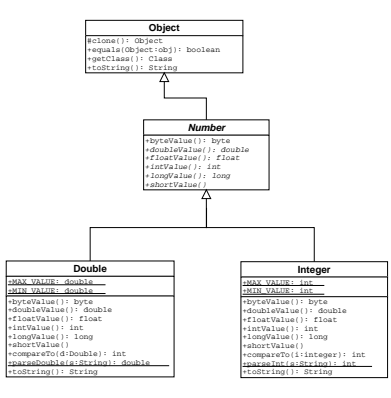

**This is the equals** method of the Object class.

```
public boolean equals (Object obj) {
    return (this == obj);}
```

```
public class Account {
     private int id;
     private String name;
     public Account (int id, String name) {
          \mathbf{this} \quad \mathbf{id} = \mathbf{id}:
          this . name = name;
     }
}
```

```
public class Test {
    public static void main (String [] args) {
        Account a, b;a = new Account(1, new String("Marcel"));b = new Account(1, new String("Marcel"));if (a \cdot equals(b)) {
            System . out . println ("a and b are equals");
        } e l s e {
            System out println ("a and b are not equals");
        }
    }
}
```
What will the **result** be?

```
public class Account {
    private int id;
    private String name;
    public Account (int id, String name) {
         \mathbf{this} \cdot \mathbf{id} = \mathbf{id};
         this . name = name;
    }
    public boolean equals (Object o) {
         boolean result = true;
         if (o == null) { // <—
             result = false;
         } \ldotsreturn result ;
    }
}
```

```
public class Account {
    private int id;
    private String name;
    public Account (int id, String name) {
         \mathbf{this} \cdot \mathbf{id} = \mathbf{id};
         this . name = name;
    }
    public boolean equals (Object o) {
         boolean result = true:
         if (o \equiv null) {
              result = false;
         } else if (this .getClass() != o .getClass()) { // <--
              result = false;
         } . . .
         return result;
    }
}
```

```
public class Account {
    private int id;
    private String name;
    public Account (int id, String name) { ... }
    public boolean equals (Object o) {
        boolean result = true;
        if (o == null)result = false;\} else if (this getClass() \equiv o .getClass()) {
            result = false;
        } e l s e {
            Account other = (Account) o; // <-. . .
        }
        return result;
    }
}
```

```
public class Account {
    private int id; private String name;
    public Account (int id String name) { ... }
    public boolean equals (Object o) {
        boolean result = true:
        if (o == null) {
            result = false;\} else if (this getClass() \equiv o getClass()) {
            result = false;
        } e l s e {
            Account other = (Account) o;
            if (id = other . id) {
                 result = false;
            \} else if (name == null && other name != null) {
                 result = false;
            \} else if (name \equiv null \&\& ! name equals (other name) ) {
                 result = false:
            }
        }
        return result;
    }
}
```

```
public class Test {
    public static void main (String [] args) {
        Account a, b;a = new Account(1, new String("Marcel"));b = new Account(1, new String("Marcel"));if (a \cdot equals(b)) {
            System . out . println ("a and b are equals");
        } e l s e {
            System out println ("a and b are not equals");
        }
    }
}
```
What will the **result** be?

- Since the class **Object** declares a method **toString()**, all objects have this method. э.
- Þ Either the class inherits a method **toString()** or it redefines it.
- Þ. Thus, the statement **a.toString()** is always valid if **a** is a reference variable.

# **toString()**

```
Account a;
a = new Account(101, "Marcel");System . out . printh(a);System . out . println (a \text{ } toString());
```
## **System.out.println**

```
public class PrintStream {
    // \dotspublic void println (Object obj) {
        write(String.valueOf(obj));}
}
```

```
public class String {
   // \dotspublic static String valueOf (Object obj) {
        return (obj == null) ? "null" : obj.toString();
    }
}
```

```
public class Account {
    private int id;
    private String name;
    public Account (int id, String name) { ... }
   // \dots}
```

```
Account a;
a = new Account(101, "Marcel");
System . out . println (a);
```
> java Test Account@3fee733d

- **Since the class Object declares a method <b>toString()**, all objects have this method.
- Þ. Either the class inherits a method **toString()** or it redefines it.
- Thus, the statement **a.toString()** is always valid if **a** is a reference variable.

```
public class Object {
    // . . .
    public String to String () {
         return get Class (). get Name () + "Q" + Integer. to Hex String (hash Code ());
    }
}
```

```
public class Account {
    private int id;
    private String name;
    public Account (int id, String name) { ... }
   // \dotspublic String to String () {
        return "Account: id = " + id + ", name = " + name;
    }
```
}

```
Account a;
a = new Account(101, "Marcel");
System . out . println (a) ;
```
> java Test  $Account: id = 101, name = Marcel$ 

## **Example**

}

```
import java . awt . Text Field ;
p u b l i c c l a s s T im e F i e l d e x t end s T e x t F i e l d
{
     public Time get Time () {
           return Time.parseTime(getText());
     }
```

```
// java.lang.Object
\frac{1}{2}// +--java.awt.Component
/// +--java.awt.TextComponent
\frac{1}{2} |
// +--java.awt.TextField
\frac{1}{2} |
// +--TimeField
```
- **P** Occasionally, one wants to determine whether a (polymorphic) variable designates an object of a given class or one of its subclasses.
	- We then use the operator **instanceof** or the instance method **isInstance**.
- **If**, on the other hand, one wants to know if a (polymorphic) variable designates an object of a certain class, but not one of its subclasses, then use **this.getClass() == other.getClass()**.

```
public class Test {
    public static void main (String [] args) {
        Shape [] shapes = new Shape [5];
        Shape s = new Circle (100.0, 200.0, 10.0);
        shapes [0] = s;
        shapes[1] = null;shape[2] = new Retangle(50.0, 50.0, 10.0, 15.0);shapes [3] = new Circle();
        shapes [4] = new Rectangle();
        int count = 0;
        for (Shape shape : shapes) {
            if (shape instance of Circle) {
                count++;}
        }
        System out println ("There are " + count + " circles");
    }
}
```

```
public class Test {
    public static void main (String [] args) {
        Shape [] shapes = new Shape [5];
        Shape s = new Circle (100.0, 200.0, 10.0);
        shapes [0] = s;
        shapes [1] = null;\mathsf{shape}[2] = \mathsf{new} Rectangle (50.0, 50.0, 10.0, 15.0);
        shapes [3] = new Circle();
        shapes [4] = new Rectangle();
        int count = 0;
        for (Shape shape : shapes) {
             if (shape != null & shape.isUnstanceof(s))count++;}
        }
        System out println ("There are " + count + " circles");
    }
}
```
## **Implementation to be avoided!**

ъ. On the next page, the example uses **getClass().getName().equals("Circle")**.

#### Þ. This solution offers no **type safety**.

- **If I** make a typo in the class name for the parameter to the method **equals**, it is still a well-formed string, it will be compiled, but the program will not work as expected.
	- With the first two approaches, this error is detected at compile time.
- Later, if I change the class name ("refactor") to **Cercle** (French for "circle"), with the first two approaches, the compiler will find all cases where I use "**ref instanceof Circle**", but not **getClass().getName().equals("Circle")**.

```
public class Test {
    public static void main (String [] args) {
        Shape [] shapes = new Shape [5];
        Shape s = new Circle (100.0, 200.0, 10.0);
        shapes [0] = s;
        shapes [1] = null;\mathsf{shape}[2] = \mathsf{new} Rectangle (50.0, 50.0, 10.0, 15.0);
        shapes [3] = new Circle();
         shapes [4] = new Rectangle();
        int count = 0;
         for (Shape shape : shapes) {
             if ( shape . getClass ( ) . getName . equals ( " Circle " ) ) {
                  count++;}
         }
        System out println ("There are " + count + " circles");
    }
}
```
- The contract of the method **equals** requires that the method be symmetrical. That is, **a.equals(b)** and **b.equals(a)** gives the same result.
- э. If **instanceof** were used, this property might not be verified in the context of a class hierarchy where the method **equals** is redefined in a subclass.
- э. It is therefore preferable to use **this.getClass() == other.getClass()**, as shown on the next page.
- [https://docs.oracle.com/en/java/javase/13/docs/api/java.base/java/](https://docs.oracle.com/en/java/javase/13/docs/api/java.base/java/lang/Object.html) [lang/Object.html](https://docs.oracle.com/en/java/javase/13/docs/api/java.base/java/lang/Object.html)

```
public class Account {
    private int id; private String name;
    public Account (int id String name) { ... }
    public boolean equals (Object o) {
        boolean result = true:
        if (o == null) {
            result = false;\} else if (this getClass() \equiv o getClass()) {
            result = false;
        } e l s e {
            Account other = (Account) o;
            if (id = other . id) {
                 result = false:
            \} else if (name = null && other . name != null) {
                 result = false;
            \} else if (name \equiv null \&\& ! name equals (other name) ) {
                 result = false:
             }
        }
        return result;
    }
}
```
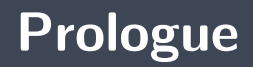

## **Summary**

- Þ. Inheritance allows for the creation of **polymorphic** methods.
- A reference variable of type **T** can be used to store the reference of objects from the class **T** or any of its **subclasses**.
- When a **superclass** declares an **abstract** method, it forces the **subclasses** to provide an implementation for the method.
- s. A class that declares an **abstract method** must be **abstract**.
- Þ One cannot create an object from an **abstract** class.
- Þ. **Object** is the most general class in Java.
- Þ All the classes inherit directly or indirectly from the class **Object**.
- Þ. **Object** declares the methods **equals**, **toString**, **getClass**, etc.
- Þ All objects in Java have a method **equals** and **toString**.
- ь Subclasses can override methods.
- Þ. The **name lookup** mechanism always starts with the class of the object, not the compile time type of the reference variable (unless the method is static or final). Called **dynamic** or **late binding**.

## **Next module**

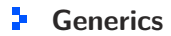

## **References I**

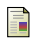

E. B. Koffman and Wolfgang P. A. T. **Data Structures: Abstraction and Design Using Java.** John Wiley & Sons, 3e edition, 2016.

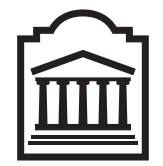

## Marcel **Turcotte**

<Marcel.Turcotte@uOttawa.ca>

School of Electrical Engineering and **Computer Science** (EECS) **University of Ottawa**